### **MOS16 USER GUIDE**

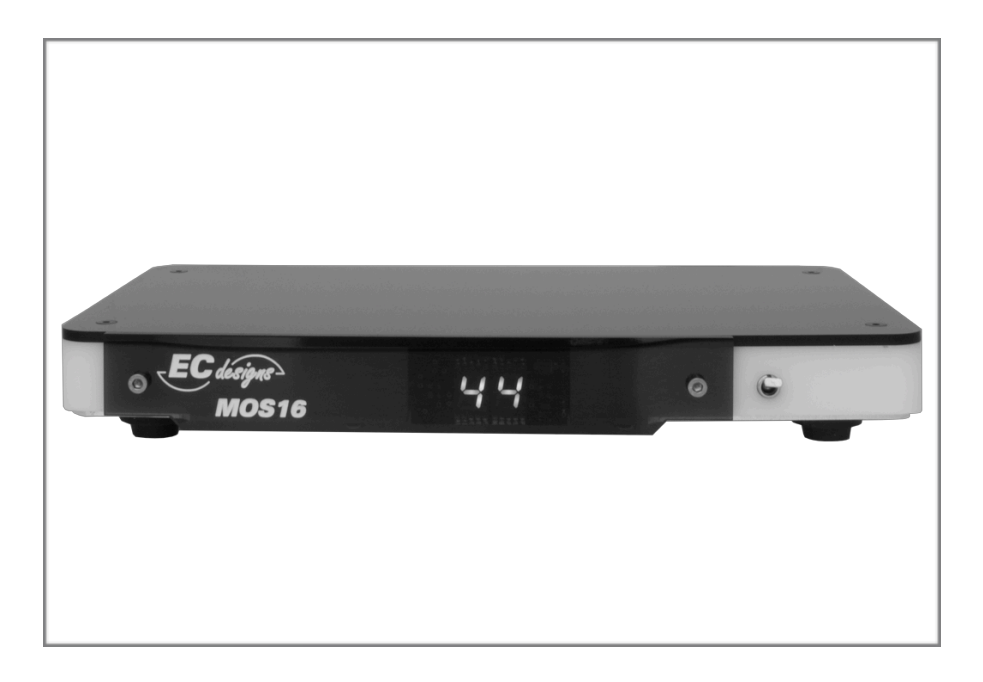

## **Unpacking**

**Info** Remove the protective sheet from the lid of the MOS16.

### **Warning**

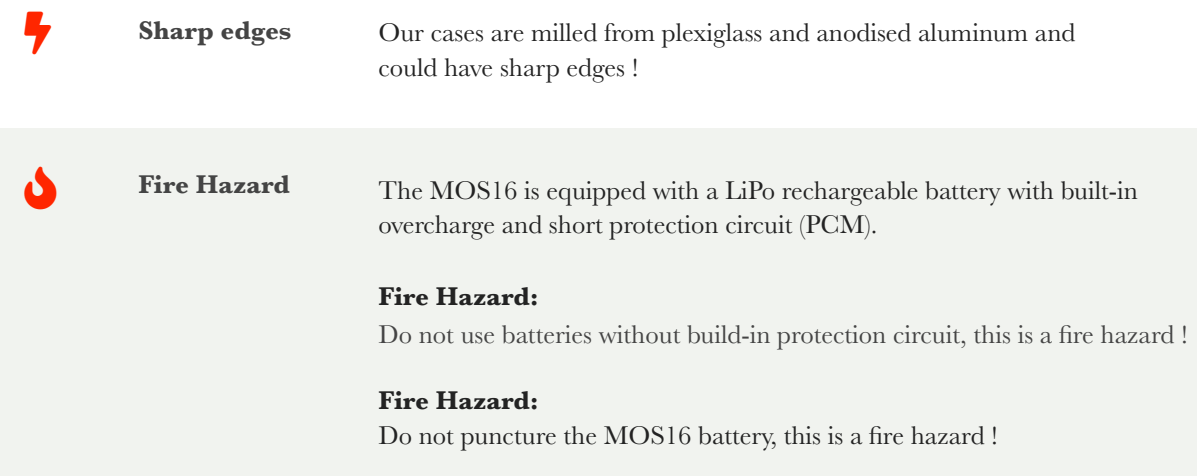

### **Connections**

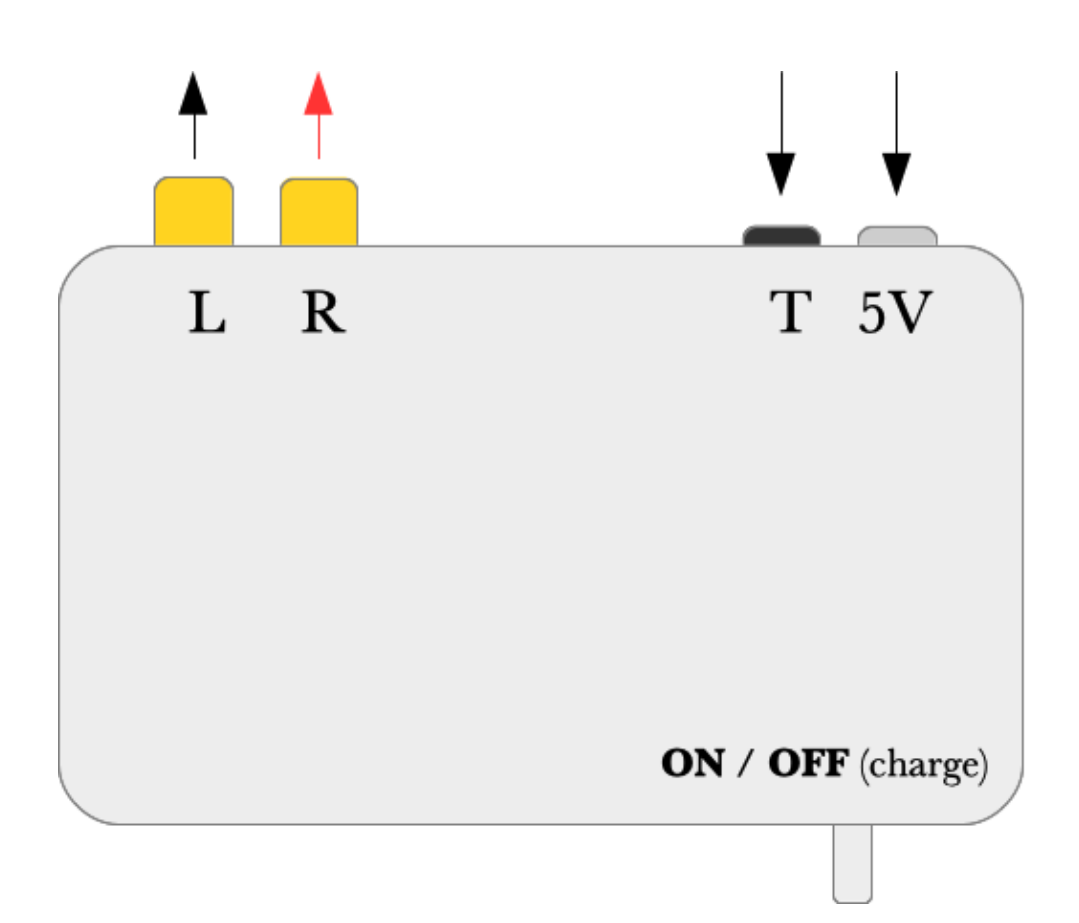

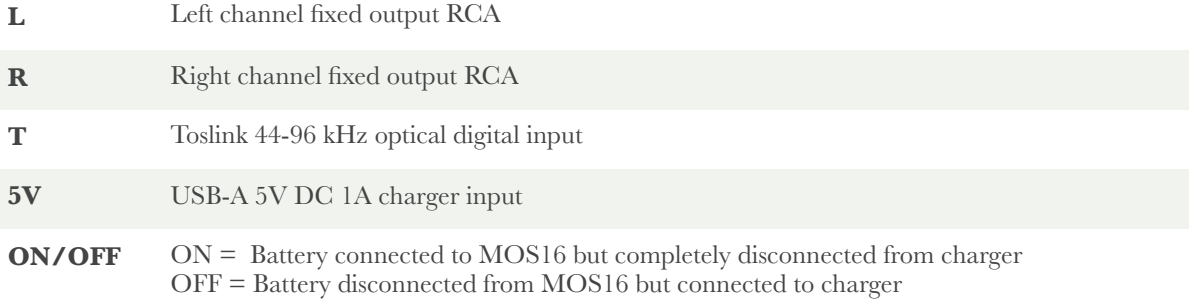

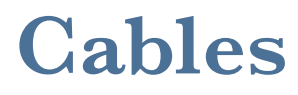

#### **Standard Toslink cable**

**Mini-Toslink (UTOS)**

**Charging Cable USB-A to USB-B**

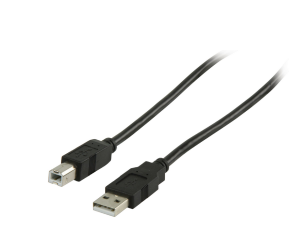

╿╿

### **Charging**

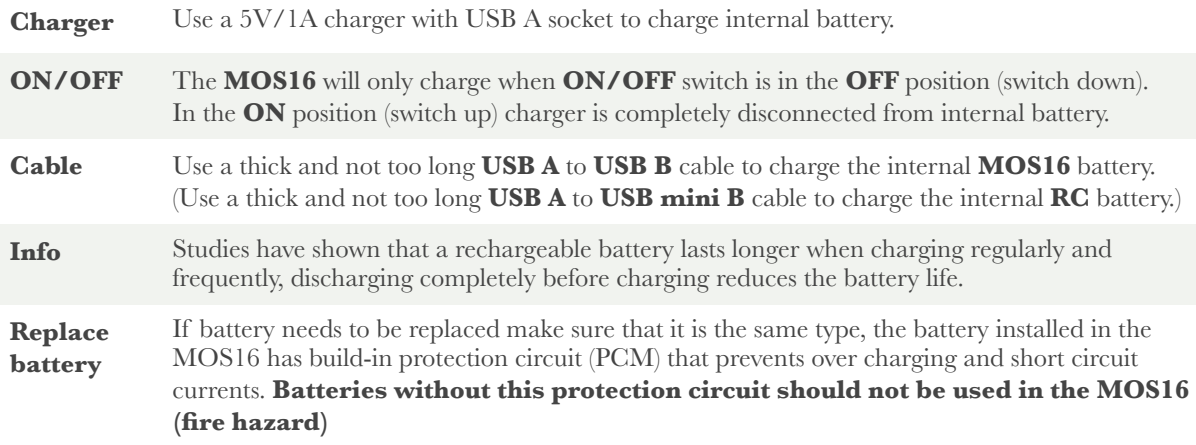

### **Display**

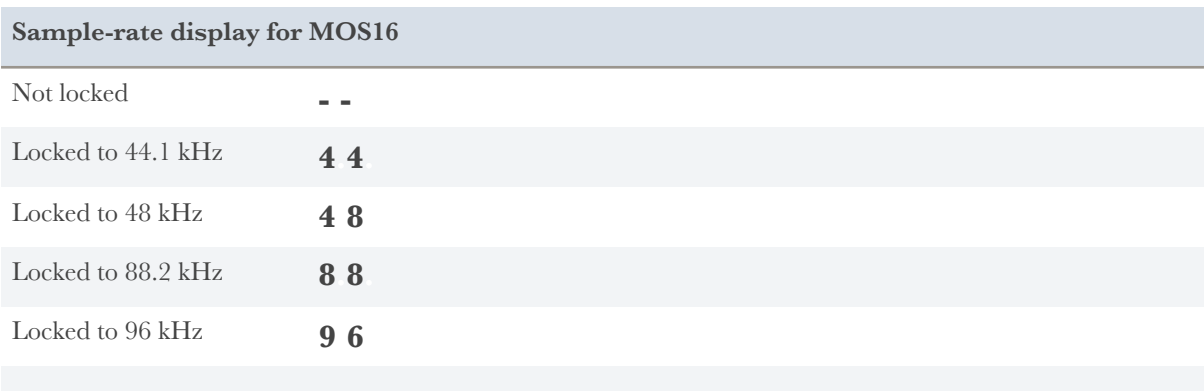

! It is possible that the MOS16 locks on 176.4 kHz or 192 kHz but this will result in cracks and/or distortion in one or both channels. In this case the display will also show **4.4.**

# **Operating instructions**

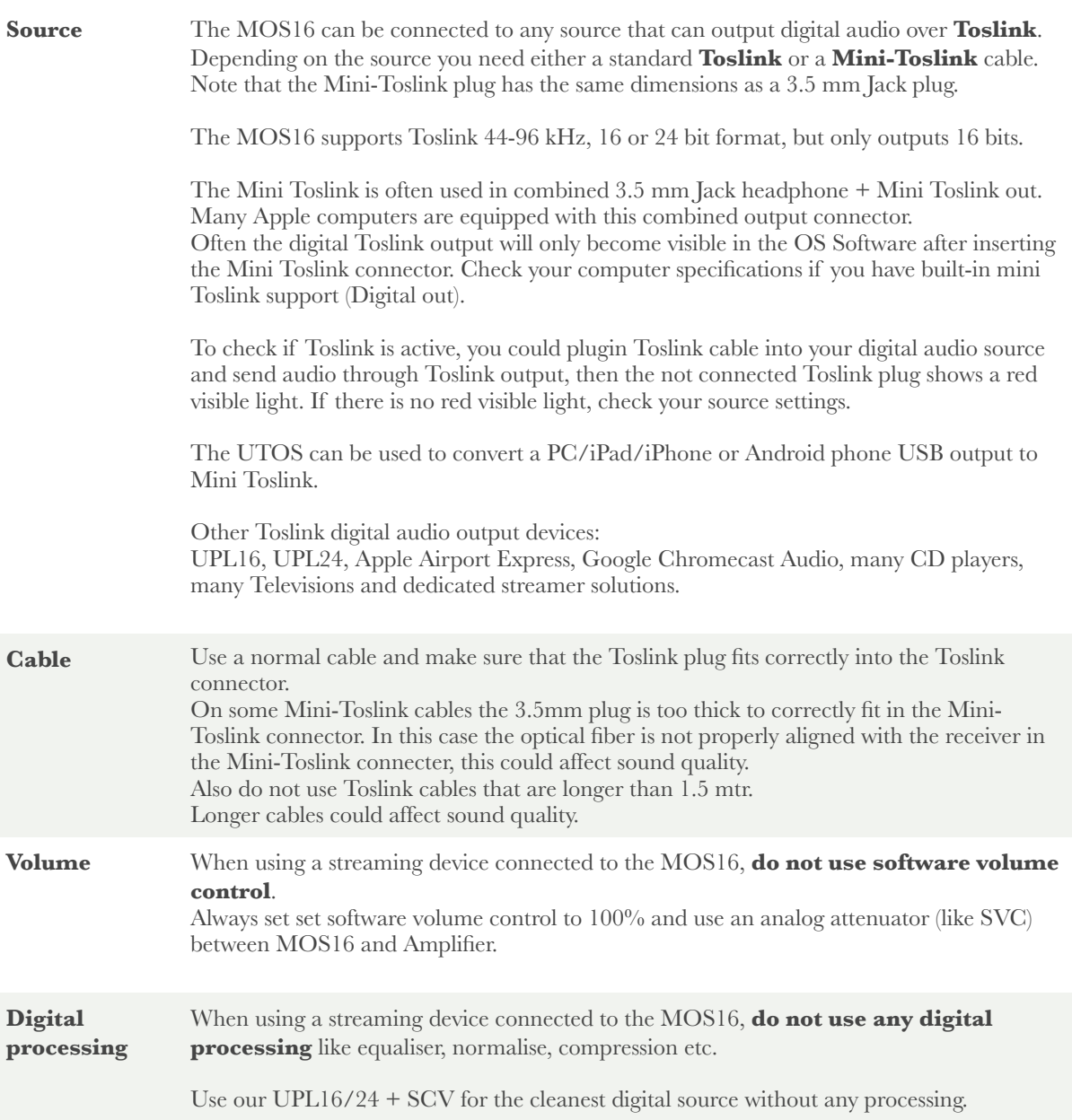

### **Specifications**

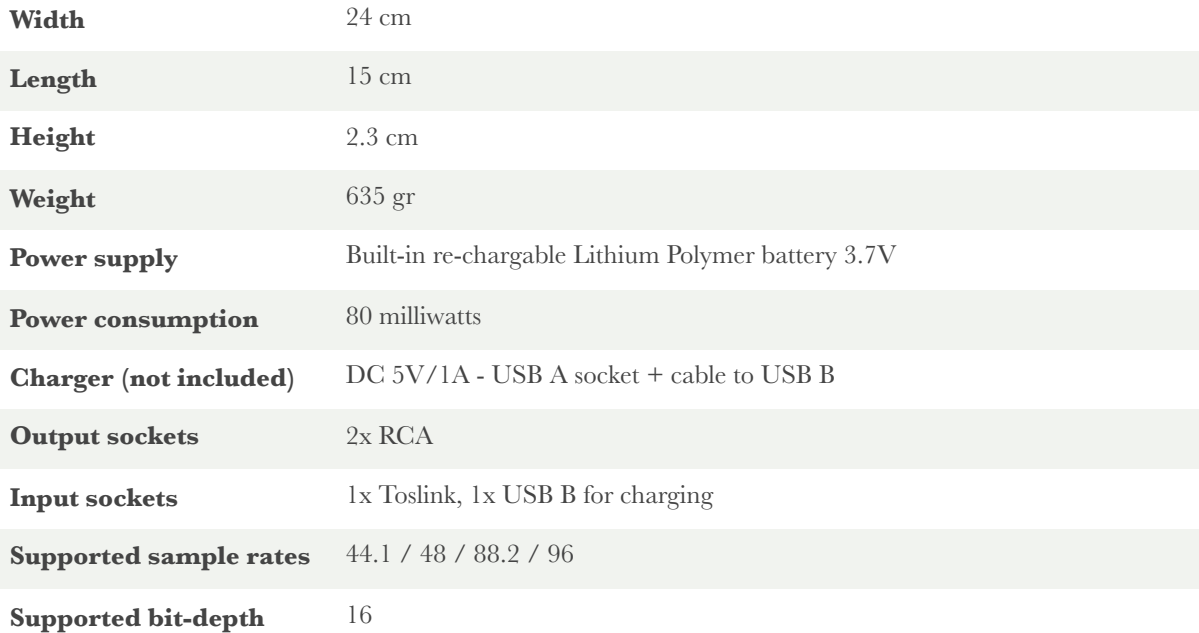